## A9: Statistics Sheet 1 — HT 2022 (Lectures 1–4, Notes section 1, HT21 videos 1–8)

- 1. (a) Suppose  $X_1, \ldots, X_n$  are independent Bernoulli(p) random variables. Use the delta method to find the asymptotic distribution of  $\hat{p}/(1 - \hat{p})$  where  $\hat{p}$  is the maximum likelihood estimator of p. (The quantity  $p/(1-p)$  is the *odds* of a success.)
	- (b) Suppose  $X_1, \ldots, X_n$  are independent Poisson( $\lambda$ ) random variables. Find a function  $g(\overline{X})$  such that the asymptotic variance of  $g(\overline{X})$  does not depend on  $\lambda$ .
- 2. Let  $X_1, \ldots, X_n$  be a random sample from a uniform distribution with probability density function

$$
f(x) = \begin{cases} 1 & \text{if } 0 < x < 1 \\ 0 & \text{otherwise.} \end{cases}
$$

Show that if  $X_{(r)}$  is the  $r^{th}$  order statistic, then

$$
E(X_{(r)}) = \frac{r}{n+1}, \quad \text{var}(X_{(r)}) = \frac{r}{(n+1)(n+2)} \left(1 - \frac{r}{n+1}\right).
$$

Define the median of the random sample, distinguishing between the two cases  $n$  odd and *n* even. Show that the median has expected value  $\frac{1}{2}$  if the random sample is drawn from a uniform distribution on  $(0, 1)$ . Find its variance in the case when n is odd. What is the expected value of the median if the random sample is drawn from a uniform distribution on  $(a, b)$ ?

[Hint: remember that pdfs integrate to 1, there's no need to actually do any integration in this question.]

3. Let X be a continuous random variable with cumulative distribution function  $F$  which is strictly increasing. If  $Y = F(X)$ , show that Y is uniformly distributed on the interval  $(0, 1)$ .

The Weibull distribution with parameters  $\alpha > 0$  and  $\lambda > 0$  has cumulative distribution function

$$
F(x) = \begin{cases} 0 & \text{if } x < 0\\ 1 - \exp(-(x/\lambda)^{\alpha}) & \text{if } x \geq 0. \end{cases}
$$

Explain why a probability plot for the Weibull distribution may be based on plotting the logarithm of the rth order statistic against  $\log[-\log(1-\frac{r}{n+1})]$  and give the slope and intercept of such a plot.

- 4. Find the expected information for  $\theta$ , where  $0 < \theta < 1$ , based on a random sample  $X_1, \ldots, X_n$  from:
	- (a) the geometric distribution  $f(x; \theta) = \theta(1-\theta)^{x-1}, x = 1, 2, ...$
	- (b) the Bernoulli distribution  $f(x; \theta) = \theta^x (1-\theta)^{1-x}, x = 0, 1$ .

A statistician has a choice between observing random samples from the geometric or Bernoulli distributions with the same  $\theta$ . Which will give the more precise inference about  $\theta$ ?

5. Suppose a random sample  $Y_1, \ldots, Y_n$  from an exponential distribution with parameter  $\lambda$  is rounded down to the nearest  $\delta$ , giving  $Z_1, \ldots, Z_n$  where  $Z_j = \delta \left| \frac{Y_j}{\delta} \right|$  $\frac{Y_j}{\delta}$ . Show that the likelihood contribution from the *j*th rounded observation can be written  $(1 - e^{-\lambda \delta})e^{-\lambda z_j}$ , and deduce that the expected information for  $\lambda$  based on the entire sample is

$$
\frac{n\delta^2 e^{-\lambda\delta}}{(1 - e^{-\lambda\delta})^2}.
$$

Show that this has limit  $n/\lambda^2$  as  $\delta \to 0$ , and that if  $\lambda = 1$ , the loss of information when data are rounded down to the nearest integer rather than recorded exactly, is less than 10%. Find the loss of information when  $\delta = 0.1$ , and comment briefly.

6. When  $T_1$  and  $T_2$  are estimators of a parameter  $\theta$ , the *asymptotic efficiency* of  $T_1$  relative to  $T_2$  is given by  $\lim_{n\to\infty} \arctan(T_2)/\arctan(T_1)$ , where  $\arctan(T_i)$  denotes the asymptotic variance of the approximating normal distribution of  $T_j$ ,  $j = 1, 2$ .

Suppose  $X_1, \ldots, X_n$  are independent and exponential with parameter  $\theta$ . Let  $\#A$  denote the number of elements of a set  $A$ , and consider the two estimators

$$
\widetilde{p} = \frac{\#\{i: X_i \geq 1\}}{n} \quad \text{and} \quad \widehat{p} = \overline{X}.
$$

Find the asymptotic efficiency of  $T_1 = -\log \tilde{p}$  relative to  $T_2 = 1/\tilde{p}$ . Find the numerical value of the asymptotic efficiency when  $\theta = 0.6, 1.6, 5.6$ . Comment on the implications for using  $T_1$  instead of  $T_2$  to estimate  $\theta$ .

7. The figure below shows normal Q-Q plots for randomly generated samples of size 100 from four different densities: from a  $N(0, 1)$  density, an exponential density, a uniform density, and a Cauchy density. (The Cauchy density is  $f(x) = [\pi(1+x^2)]^{-1}$  for  $x \in \mathbb{R}$ .) Which Q-Q plot goes with which density?

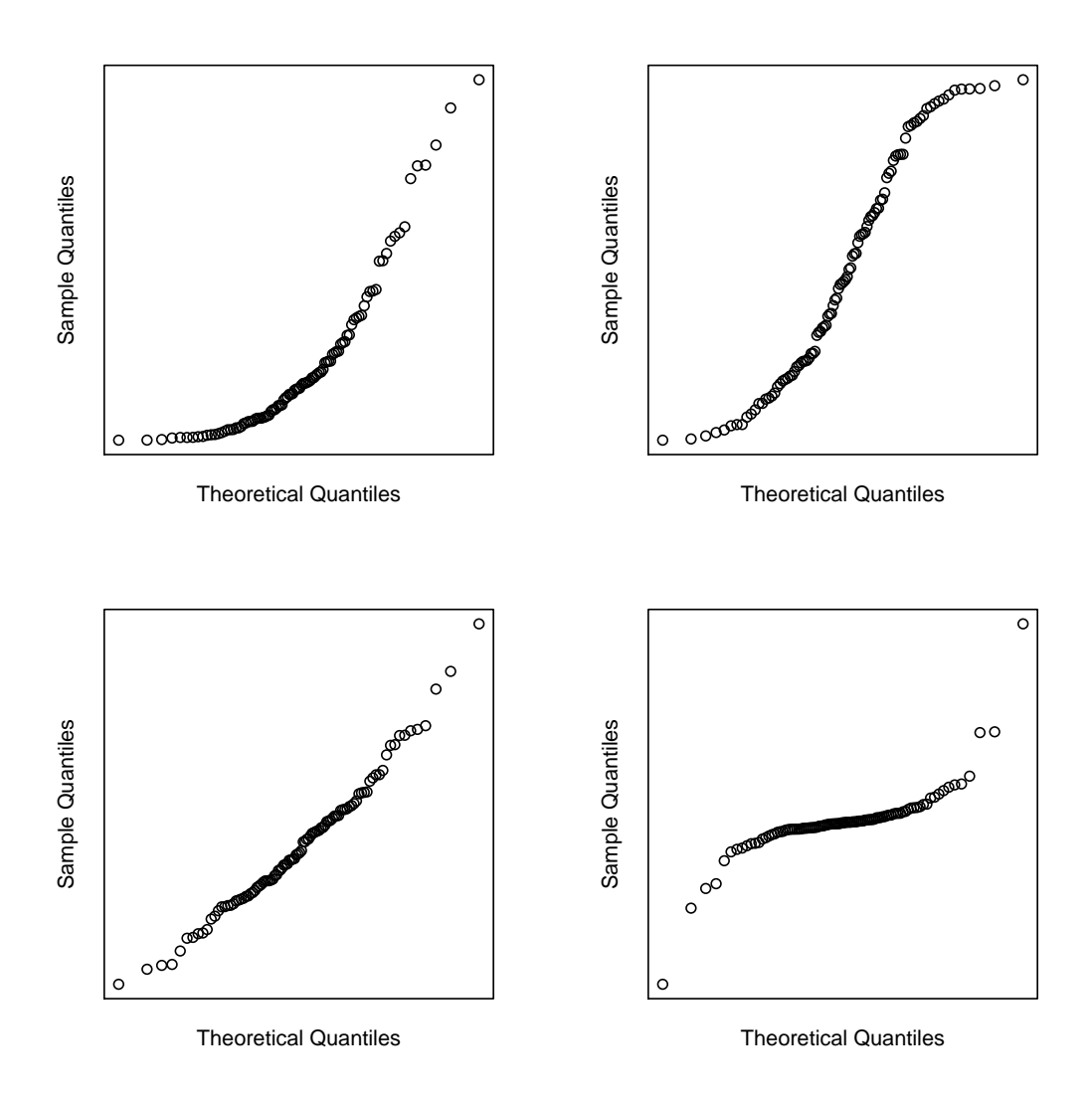

Figure 1. Normal Q-Q plots for four different samples, one from each of the following densities:  $N(0, 1)$ , exponential, uniform, Cauchy. Which is which?

8. Read through the Getting started with R document (on Moodle) and install R/RStudio and run the commands in the document yourself.

The R questions on these problem sheets need only a very small knowledge of R. R code will be supplied in questions and/or at the end of the sheet  $-$  this will be code you can copy and paste into R.

(a) How typical is each of the Q-Q plots shown in Figure 1 above? Note that each time we generate a sample (e.g. using rnorm, rexp, ...) we get a different sample, so we can investigate how typical each one is by doing repeated Q-Q plots.

(b) How much does Figure 1 change if the sample size is smaller (or larger) than 100? Use the R code at the end of the sheet to investigate.

9. (See the code at the end of this sheet for more.) To generate a sample of size 100 from a  $N(0, 1)$  density and compare the sample with an exponential distribution, try the following:

```
n < - 100x \leftarrow \text{rnorm}(n)k <- 1:n
plot(-log(1 - k/(n+1)), sort(x), main = "Exponential Q-Q Plot",
     ylab = "Ordered data", xlab = "-\log[1 - k/(n+1)]")
```
Can you explain the shape of this exponential Q-Q plot? What happens (and why) if you repeat but with the line  $x \leq -r$ norm(n) replaced by  $x \leq -r$ exp(n)?

Try repeating using the data on insurance claim interarrival times:

```
x <- scan("http://www.stats.ox.ac.uk/~laws/partA-stats/data/interarrivals.txt")
n \leftarrow length(x)k \le -1:n
```
followed by the plot command above. Try also using the data on insurance claim amounts:

```
x <- scan("http://www.stats.ox.ac.uk/~laws/partA-stats/data/amounts.txt")
n \leftarrow length(x)k <- 1:n
```
Can you also do a Pareto Q-Q plot for each dataset? What do you conclude?

```
#### Question 8
# to do one example plot for each distribution in question 7:
x1 \leftarrow \text{rnorm}(100)qqnorm(x1)
x2 \leftarrow \text{resp}(100)qqnorm(x2)
x3 <- runif(100)
qqnorm(x3)
# the Cauchy distribution is the t-distribution with 1 degree of freedom
x4 \leftarrow rt(100, df = 1)qqnorm(x4)
# to see all four plots at once in a 2 x 2 array
# use par(mfrow = c(2, 2)) and then the qqnorm commands
par(mfrow = c(2, 2))# from now on plots will be in a 2 x 2 array
x1 \leftarrow \text{rnorm}(100)qqnorm(x1, main = "Normal Q-Q plot: normal data")x2 \leftarrow \text{resp}(100)qqnorm(x2, main = "Normal Q-Q plot: exponential data")
x3 \leftarrow runif(100)qqnorm(x3, main = "Normal Q-Q plot: uniform data")x4 \leftarrow rt(100, df = 1)qqnorm(x4, main = "Normal Q-Q plot: Cauchy data")
# to get back to a 1 x 1 array of plots you would use
# par(mfrow = c(1, 1))# try multiple plots to see how much variation there is
# from one sample to another
# normal data, n = 100, try running this a few times
for (i in 1:4) {
  x \leftarrow \text{rnorm}(100)qqnorm(x)
}
```

```
# and repeat but with x \leftarrow \text{resp}(100)# and with x \leftarrow runif(100)# and with x \leftarrow rt(100, df = 1)# next, vary the sample size
# normal data, n = 10
for (i in 1:4) {
  x \leftarrow \text{rnorm}(10)qqnorm(x)
}
# useful to also try n = 20, 50
# useful to also try exponential data (using rexp),
# and uniform data (using runif),
# and Cauchy, or t, data (using rt)
# e.g. uniform distribution, n = 20
for (i in 1:4) {
  x \leftarrow \text{runif}(20)qqnorm(x)
}
# can also look at t-distributions with different numbers
# of degrees of freedom
# e.g. t-distribution with 5 degrees of freedom, n = 10
for (i in 1:4) {
  x \leq -rt(10, df = 5)qqnorm(x)
}
#### Question 9
n < - 100x \leftarrow \text{rnorm}(n)k \le -1:nplot(-log(1 - k/(n+1)), sort(x), main = "Exponential Q-Q Plot",
     ylab = "Ordered data", xlab = "-log[1 - k/(n+1)]")
# now try replacing x \le -rnorm(n) by x \le -rexp(n)
x \leftarrow \text{rexp}(n)plot(-log(1 - k/(n+1)), sort(x), main = "Exponential Q-Q Plot",
```

```
ylab = "Ordered data", xlab = "-\log[1 - k/(n+1)]")
# are interarrival times exponential?
# exponential Q-Q plot with data on insurance claim interarrival times
x <- scan("http://www.stats.ox.ac.uk/~laws/partA-stats/data/interarrivals.txt")
n \leftarrow length(x)k <- 1:n
plot(-log(1 - k/(n+1)), sort(x), main = "Exponential Q-Q Plot",
     ylab = "Ordered data", xlab = "-\log[1 - k/(n+1)]")
# are claim amounts exponential?
# exponential Q-Q plot with data on insurance claim amounts
x <- scan("http://www.stats.ox.ac.uk/~laws/partA-stats/data/amounts.txt")
n \leftarrow length(x)k <- 1:n
plot(-log(1 - k/(n+1)), sort(x), main = "Exponential Q-Q Plot",
     ylab = "Ordered data", xlab = "-\log[1 - k/(n+1)]")
# are interarrival times Pareto?
# Pareto Q-Q plot for interarrival times
x <- scan("http://www.stats.ox.ac.uk/~laws/partA-stats/data/interarrivals.txt")
n \leftarrow length(x)k \leq 1:nplot(-log(1 - k/(n+1)), sort(log(x)),
     main = "Pareto Q-Q Plot: interarrivals",
     ylab = "log(Ordered data)", xlab = "-log[1 - k/(n+1)]")
# are claim amounts Pareto?
# Pareto Q-Q plot for claim amounts
x <- scan("http://www.stats.ox.ac.uk/~laws/partA-stats/data/amounts.txt")
n \leftarrow \text{length}(x)k \le -1:nplot(-log(1 - k/(n+1)), sort(log(x)),main = "Pareto Q-Q Plot: amounts",
     ylab = "log(Ordered data)", xlab = "-log[1 - k/(n+1)]")
```